# *Een geheime boodschap!*

**Tijdens deze les gaan de leerlingen een geheime boodschap versturen. Ze spreken samen een code af en werken in hetzelfde document om zo elkaars vragen te beantwoorden. De les heeft zowel doe- als praatopdrachten en is daardoor afwisselend en interactief. Totale duur: 1 lesuur**

# **VERBINDING MET BEROEPEN EN DE ARBEIDSMARKT**

Samenwerken in documenten gebeurt in veel beroepen. Zo kun je vergaderingen vanuit huis bijwonen en worden documenten door meerdere mensen tegelijk aangepast. Geheimschrift wordt ook toegepast bij bedrijven. Een moeilijk woord hiervoor is cryptografie. Cryptografie is heel belangrijk voor bijvoorbeeld banken om op internet gegevens van klanten goed te kunnen beschermen.

# **LESOPBOUW**

- Introductie: Informatie delen (10 min)
- Verdieping: Hoe kun je tegelijk in hetzelfde bestand werken? (15 min)
- Doen: Verstuur een geheime boodschap! (30 min)
- Afronding: Kraak elkaars geheime boodschap, welke is te kraken? (5 min)

# **VOORBEREIDING & BENODIGDHEDEN**

Van tevoren kun je een aantal dingen doen:

- Lees de handleiding en lesbrief
- Digi-bord met internetverbinding: klik door de slides voor op het digibord
- Een laptop of tablet voor elke leerling
- Een google account voor de leerlingen
- Maak zelf een document aan in docs.google. com

# **DOEL VAN DE LES**

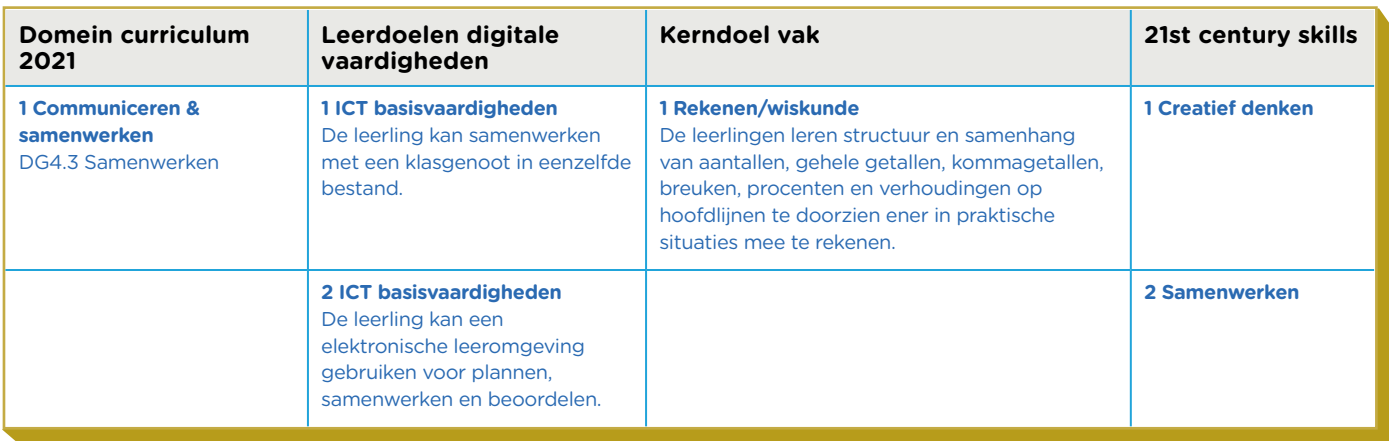

## **INTRODUCTIE**

## **Openingsslide**

Vertel: Tijdens deze les gaan jullie een geheime boodschap versturen via een online omgeving. Dit gaan jullie in geheimschrift doen, zodat niet iedereen jullie boodschap kan lezen!

## Slide 1, Praten met de klas

Ga met de leerlingen in gesprek over de vraag hoe ze online informatie versturen. Gebruiken de leerlingen Whatsapp, Facebook, Instagram, Snappchat of iets heel anders? Is deze boodschap dan ook voor iedereen leesbaar of kunnen alleen jij en de ontvanger deze boodschap zien?

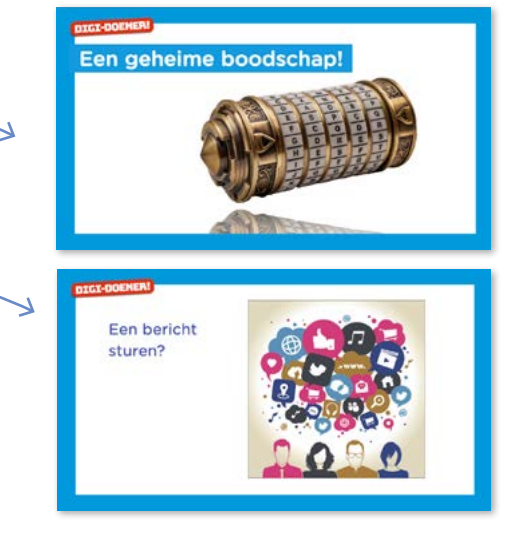

## Slide 2, Praten met de klas

Vertel: Op social media kun je op een gezellige manier berichten met anderen delen. Soms wil je ook documenten met anderen delen. Wanneer je bijvoorbeeld samen een werkstuk of presentatie maakt.

Vraag: Wie heeft er wel eens op afstand samen aan een werkstuk of presentatie gewerkt? Hoe deelde je het document dan met elkaar? Wat is het voordeel van het werken in bijvoorbeeld GoogleDocs ten opzichte van het mailen van bestanden naar elkaar? Antwoord: in GoogleDocs kun je tegelijk in hetzelfde bestand werken. Zo hoef je het bestand niet steeds te mailen naar elkaar en werk je altijd in de nieuwste versie.

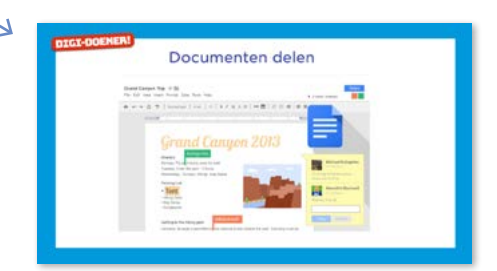

## **BEROEPENSLIDE/ARBEIDSMARKT**

#### Slide 3, Handig om te leren om…

Vertel: De skills die je in deze les leert worden ook ingezet bij bedrijven. Zo kunnen alle medewerkers tegelijk in hetzelfde bestand werken, maar ook planningen, afspraken en taken worden in een online omgeving gezet. Zo is iedereen op de hoogte van wat er moet gebeuren en wie wat doet. Geheimschrift wordt ook toegepast bij bedrijven. Een moeilijk woord hiervoor is cryptografie. Cryptografie is heel belangrijk voor bijvoorbeeld banken om op internet gegevens van klanten goed te kunnen beschermen.

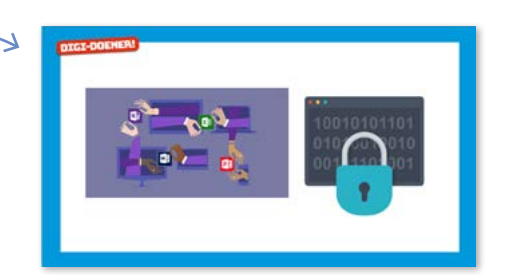

#### **VERDIEPING (VERSIE GOOGLE DOCS)**

### Slide 4, Praten met de klas

Vertel: Als je wilt samenwerken in een online document moet je eerst een document aanmaken. In de online omgeving van GoogleDocs kun je een document aanmaken en delen met een klasgenoot. Vervolgens kunnen jullie beiden in dit document werken. Gelukkig kun je niet de zin veranderen die de ander net aan het schrijven is, dit zou ook onhandig zijn. Maak opdracht 1 van de lesbrief.

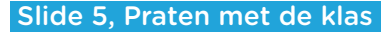

Vertel: Vraag aan de klas wie per ongeluk wel eens een bericht naar de verkeerde persoon gestuurd heeft? Ook een online document kan je per ongeluk met de verkeerde persoon delen. Gelukkig kun je deze toegang ook weer ongedaan maken.

#### Slide 6, Praten met de klas

Vertel: Om te voorkomen dat iemand anders jullie geheime bericht kan lezen, kun je gebruik maken van een geheimschrift. Om jullie tekst in geheimschrift te schrijven heb je een code (ook wel een sleutel genoemd) nodig. Deze code/sleutel heb je ook weer nodig voor het ontcijferen van het geheimschrift.

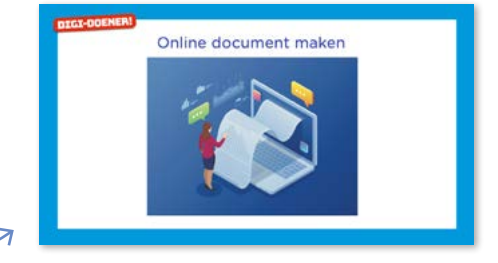

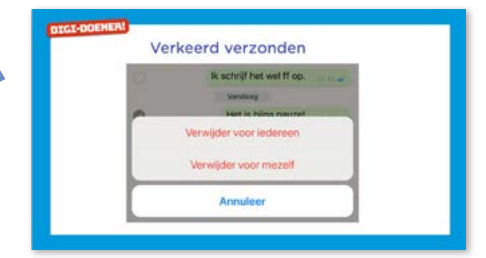

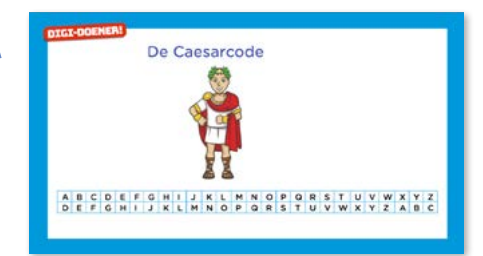

Een voorbeeld van een code/sleutel is de Caesarcode, bedacht door Julius Caesar. Elke letter uit de eerste rij, wordt vervangen door de letter eronder. Kunnen jullie een systeem ontdekken in de Caesarcode? Antwoord: alle letters zijn drie letters vooruit geschoven in het alfabet. Deze Caesarcode is de Caesarcode C3. Vertel: je kunt ook de Caesarocde C5 toepassen, of C6, wat gebeurt er dan denken jullie?

Antwoord: alle letters worden 5 of 6 plekken vooruit geschoven in het alfabet.

## **DOEN**

#### Slide 7, Doen

Vertel: Het omschrijven van een tekst naar geheimschrift heet ook wel versleutelen of coderen. Om jullie bericht extra te beveiligen gaan jullie het versleutelen. Dit mag met één van de Caesarcodes maar leuker is om zelf je code te bedenken! Maak opdracht 2 op de lesbrief.

#### Slide 7, Doen

Vertel: Jullie document is nu helemaal beveiligd, deel het document met een ander groepje door ze de "alleen lezen" toegang te geven. Probeer vervolgens de code van de ander te kraken. Om de code te kraken kun je bijvoorbeeld één van de volgende methodes gebruiken:

- 1. Gebruik een sleutelwoord: als je een sleutelwoord (of een sleutelzin) hebt, kun je de code kraken. Stel je weet wat het eerste woord moet zijn, dan kun je de letters van het eerste woord uit het geheimschrift koppelen aan de letters van het sleutelwoord. Je weet dan al een gedeelte van de code, misschien kun je zo de rest van de code raden/achterhalen?
- 2. Letters tellen: hierbij maak je gebruik van het aantal keer dat letters voorkomen. In Nederlandse teksten komt bijvoorbeeld de letter e erg veel voor. Kijk welke letter het meeste voorkomt in je geheimschrift, misschien is deze letter wel de letter e. Wat valt kun je nog meer zeggen door naar het aantal letters te kijken? Kun je misschien conclusies trekken over klinkers en medeklinkers?

Maak opdracht 3 en 4 van de lesbrief.

## **AFRONDING**

#### Slide 8, Praten met de klas

Jullie hebben nu zelf een online document gemaakt, versleuteld en gedeeld met iemand anders. Vraag aan de klas hoe de samenwerking verliep. En wie heeft de code van een ander groepje kunnen kraken?

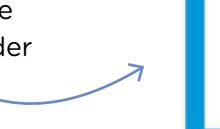

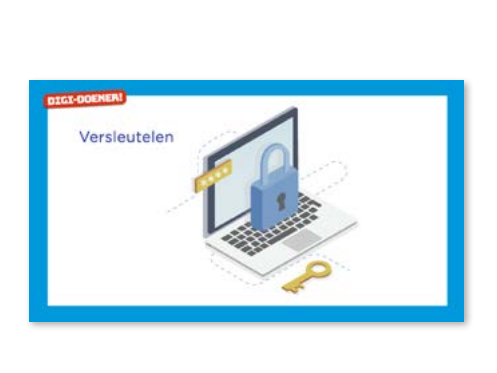

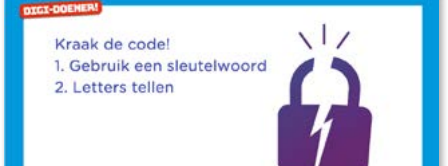

<sup>2</sup> <sup>3</sup> Stichting FutureNL ontwikkelt onafhankelijk lesmateriaal. © <sup>2019</sup> Iedereen mag deze les downloaden, delen en uitprinten (alleen niet als je er geld mee wilt verdienen). Doen! Creative Commons licence: CC BY-NC-ND 4.0. Deze les is gemaakt door Vera Zijlstra van Wismon. digi-doener!

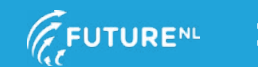